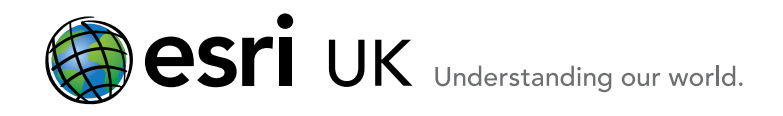

# Training the GIS Professional Desktop Foundation: ArcGIS 3 - Enhanced Skills for ArcGIS 10.x for Desktop

### **Overview**

This course is the third of a 3 part foundation in ArcGIS Desktop (version 10.x). The ArcGIS 3 course expands on the subjects covered in the ArcGIS 1 and 2 courses and introduces some more advanced functions. These include setting geodatabase behaviour rules, data adjustment, desktop and online analysis tools and using Modelbuilder. Temporal (time based) data and basic raster/image analysis are also covered.

You will be provided with the data and exercises so that after the course you can work through them again in your own time.

### Who should attend

This course is for those who have attended the ArcGIS 1 and ArcGIS 2 courses and wish to learn more advanced tools and functions. This course takes you beyond basic map document tasks and is a good foundation for specialising in data management, development and raster analysis.

### Goals

Our goal is to enable you confidently manage your GIS data in a geodatabase and to have a better understanding of analysis techniques and tools. You should also have enough knowledge to start exploring models and raster data.

## Topics Covered

Style Sheets

Creating a style sheet; Introduction to representations Spatial Adjustment

Georeferencing an image Geodatabase behaviour

Geodatabase attribute behaviour; Sub types and domains; Relationship classes; Geodatabase spatial behaviour; Geodatabase topology; Networks; Map topology

Other data types

Dimensions; Terrains; Mosaics **Toolboxes** 

Create a toolbox; Sharing tools

Spatial Analysis Overlay Analysis; Spatial Patterns ArcGIS Online Create an online map; Run online geoprocessing tools What is ModelBuilder? Model Types; Add data and tools; Parameters & Variables; Running models; Model properties; Labels; Model documentation Temporal data Making data time aware; The time slider Image Analysis The image analysis window; Image Analysis display; Image analysis processing; Introduction to Spatial Analyst Optional - Python Scripting What is Python?; What can you do with Python?; Introducing ArcPy Where next?

#### **Prerequisites**

We advise that you attend our ArcGIS 1 - Fundamentals of ArcGIS 10.x for Desktop course and our ArcGIS 2 - Essentials of ArcGIS 10.x for Desktop prior to this course or have an equivalent working knowledge.

#### Related Courses

Specialist courses in extension products, data management, ArcGIS Server or development courses follow this course.

## Contact Us

For GIS training enquiries and bookings visit [www.esriuk.com/](http://www.esriuk.com/training) [training,](http://www.esriuk.com/training) email us at [training@esriuk.com](mailto:training%40esriuk.com?subject=Esri%20UK%20Training%20courses) or call us on 01296 745504

Esri UK. Millennium House, 65 Walton Street, Aylesbury, Buckinghamshire HP21 7QG

T 01296 745504 | F 01296 745544 | E training@esriuk.com | www.esriuk.com/training

© ESRI (UK) Limited 2012. Registered in England and Wales No.1288342. VAT No.787 4307 91. Registered Address: Millennium House, 65 Walton Street, Aylesbury, Bucks HP21 7QG. All rights reserved.

The Est globe and Est products, services and trademarks mentioned are trademarks of Environmental Systems Research Institute, Inc., Other companies and products mentioned herein are the property of their respective tradema